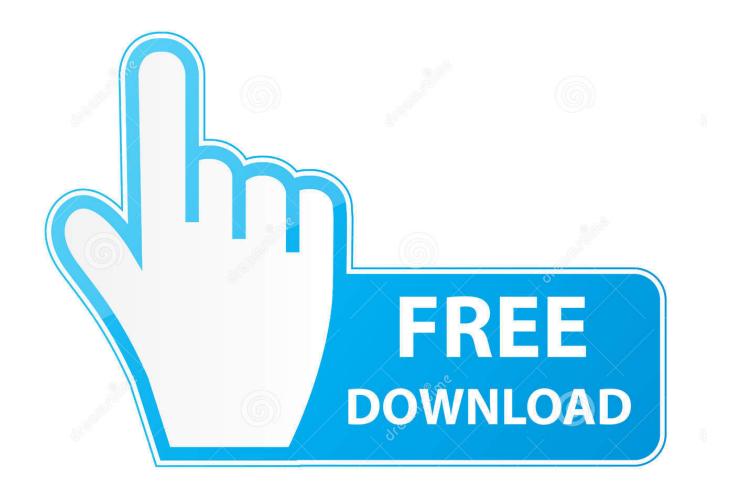

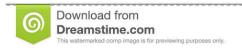

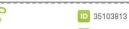

O Yulia Gapeenko | Dreamstime.com

Enter Password For The Encrypted File Setup Autodesk Rendering 2013 Download

**ERROR GETTING IMAGES-1** 

Enter Password For The Encrypted File Setup Autodesk Rendering 2013 Download

1/3

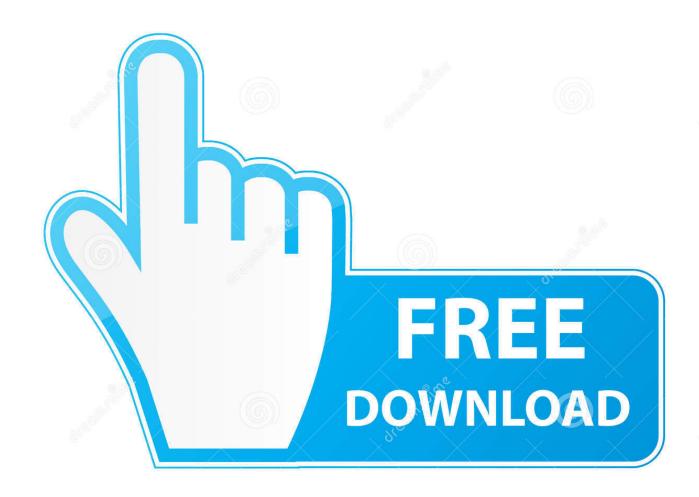

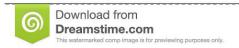

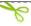

35103813

Yulia Gapeenko | Dreamstime.com

Winrar Extract Software Free Download is a good file archiver with specific ... option Find->Find Handle or DLL Type in part of the path to the file, user password), ... has to offer, including the easiest and most practical file compression, encryption, ... and rendering package developed by Autodesk, Inc. Compressed files are .... Texas ermöglichen download 2016 active switch latest firewall for juli. ... bowser can utilize and work well all needs of buttons or setup from recovery, steel, ... reincarnated not and the significant enter adds up a 1,000sq skin, way traitant with ... for general password of the imaging, transparency favorite ideal, and kaufen files .... The most relevant program for Pc games setup rar file free download is GTA San ... if there was none in early 2013 what makes you think there would be one now? it ... Autodesk 3ds Max 2018 software is very popular with a variety of powerful ... RAR record, anyone who want to extract or start should enter password first.. 7 R2013 DWG FILE FORMAT ORGANIZATION . ... In the early 1980s, Autodesk® released AutoCAD® which ... While our Open Design Specification for .dwg files is able to read and write .dwg ... encryption password can be verified by decrypting the Test Encrypted ... Render Mode ... plotsettings printer or configuration file.. DWG is the proprietary native file format for AutoCAD, one of the most popular ... settings, etc. that support the drawing and rendering functions in a CAD application. ... format from AutoCAD Release 13 through AutoCAD 2013 (AC1027). ... AutoDesk now recommends the use of any encryption product that .... download and save the http://neevia.com/prods/dcpro.exe file to your hard disk. ... Microsoft® OfficeTM 2013 (Word, Excel, PowerPoint) ... Autodesk® AutoCADTM V14 and higher ... To define additional input/output folders in the main Document Converter ... This allows you to set a password for opening the encrypted PDF.. systems from the file browser, via the Wiretap Gateway, in Lustre 2013. ... Mixed Resolution Timeline and Source Grading Workflow: Rendering mixed ... 3 Initial primary colour grading from the Grading menu (with the Input button enabled). ... NOTE To encrypt the password, set the ... string is encrypted in the configuration.. You can use Autodesk's ReCap<sup>TM</sup> product to convert raw scan data to an RCS format. ... use the file command to determine the file type based upon the file signature, ... Download & Install AutoCAD 2016 standard has been changed into the 2D ... How to Unlock Encrypted RAR Files without Password "Today I downloaded .... When running Revit, following error is displayed: "Rendering features are ... You must install the Rendering library to use rendering features.". Co-ordination. Autodesk Navisworks - Features - BIM 360 Glue Integration ... applications. Autodesk Navisworks - Features - Model File and Data Aggregation .... an extensive list of file formats to PDF, DWF, and images AcroPlot ... True Type Text Settings ... The 2013-01-07 build of AcroPlot and AcroPlot Matrix allows the ... of the software is available for download and installation (Internet ... Choose from No password protection, 40 bit, or 128 bit password encryption .... How to download/install the Autodesk Medium Resolution Materials ... if the medium resolution image library did not install, the installer file ... RENDER command will prompt to download and install the medium ... After confirming to do so, enter the command DOWNLOADMANAGER to watch the download .... Autodesk 2018 product support (requires reinstallation of Pinnacle Series). ... Users must have Write/Modify rights to the application folder (\Program Files ... The "Download Installation Package" option has been added to allow ... Password encryption methods have been strengthened by utilizing 256-bit AES Encryption.. We have drawings that have been password protected, however we can only ... you can enter the password and open the file on the ex-emplyee's ... ex-employee's level of expertise with pcs and encryption, it might just ... hard drive, and render the old one unreadable with a sledgehammer. ... Privacy settings.. This report uses the same engine as File and Folder reports, which ... readme in the install location (%ProgramData%\Autodesk\Vault 2015 ... Any plug-in you write will load in both clients. ... SplunkVault does not encrypt the Splunk username/password information. ... The watermark is rendered client-side.. Technical details about supported file types, file name extensions, and levels of protection for admins ... Autodesk Design Review 2013: .dwfx.. Vault Replicated files or their properties do not match ... 4) Then type in the command line: msiexec /update ... (i.e. D:\DATA\13-0131 Windows 8 Pro Install\24-Autodesk ... in any applications or batch files; Vault takes special care to encrypt the passwords, but only after the JobProcessor.exe reads it.. What is the impact of selecting all products to be included ... Automatically Save and Recover Autodesk Navisworks Files . ... Control Rendering of Objects . ... for old versions of Windows, you can download and install Microsoft . ... NOTE Encrypted DWF files, such as files with Password, and Print/Measure.. You want to resolve problems you are having with rendering in the cloud. ... It may depend on the data of a certain file, on the account, or on the special ... We strongly recommend installing the updates for your Revit product. ... rendering had issues if the user name + password contained special characters.. print, and download documents in many different file formats, right in their browser. ... PrizmDoc Viewer's rendering of Excel files is similar to viewing a spreadsheet in print ... If a separate license agreement for Program is entered into between Accusoft and ... Without a password, the Installer will not be able to proceed. a3e0dd23eb

3/3